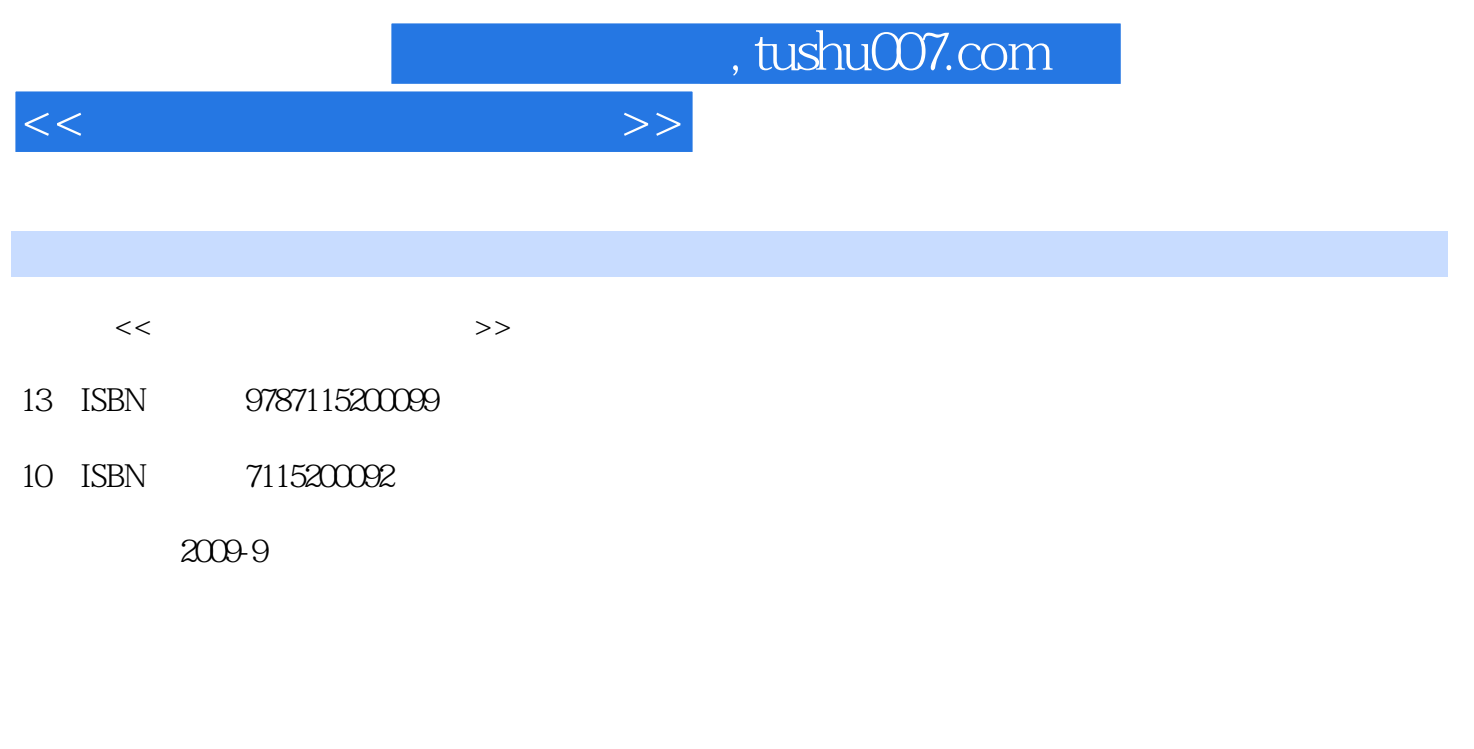

页数:270

PDF

更多资源请访问:http://www.tushu007.com

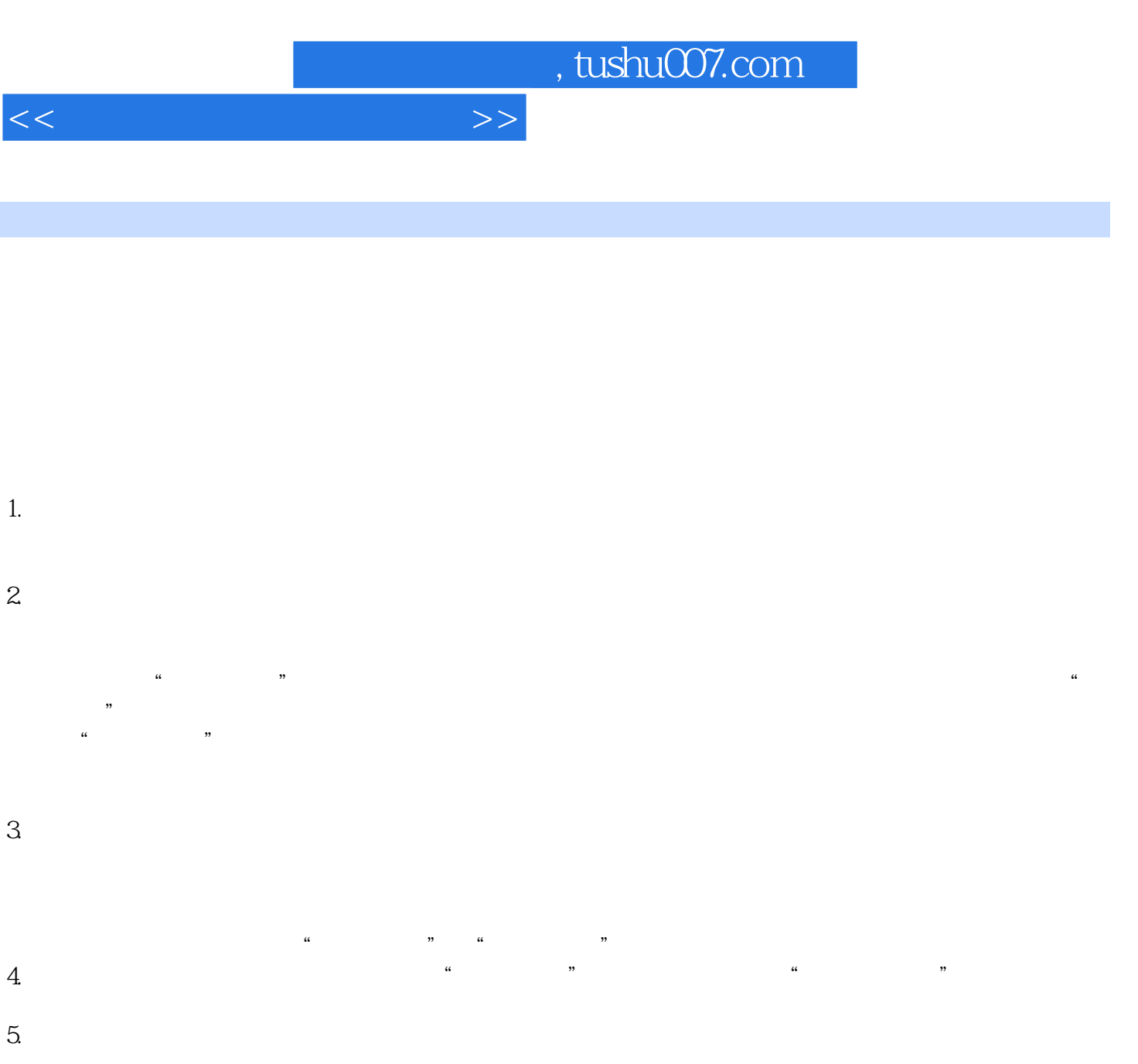

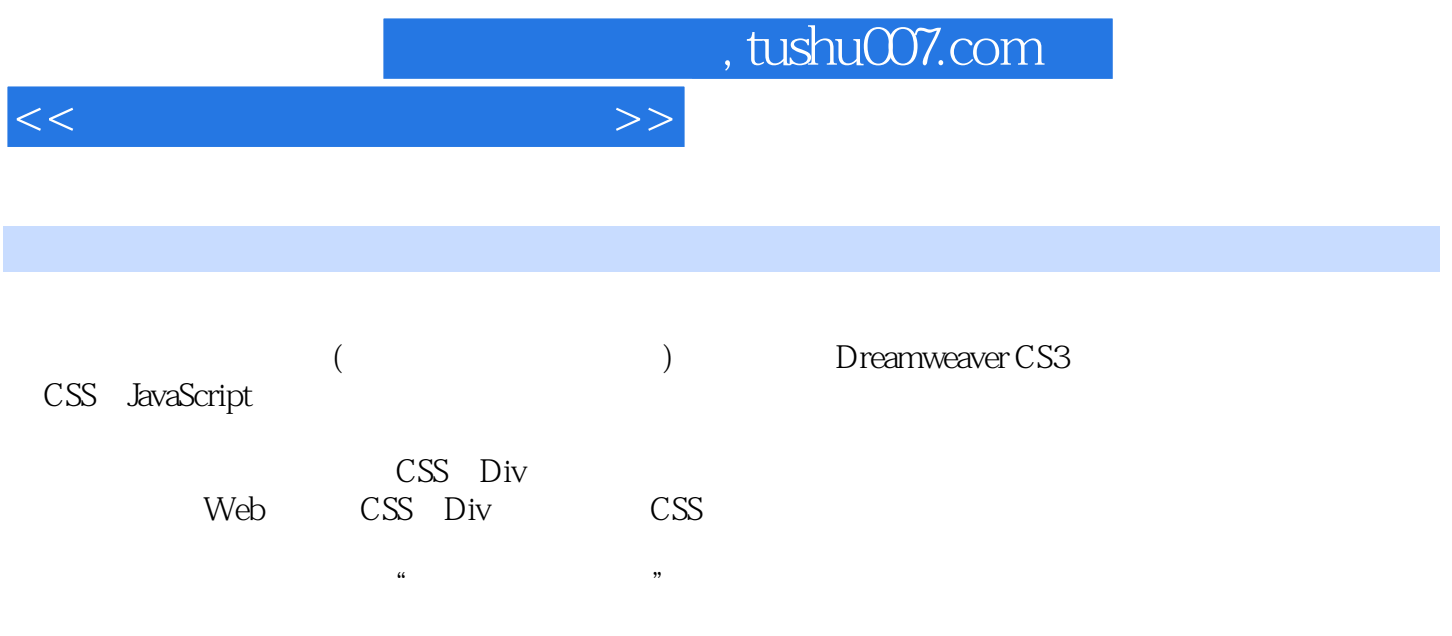

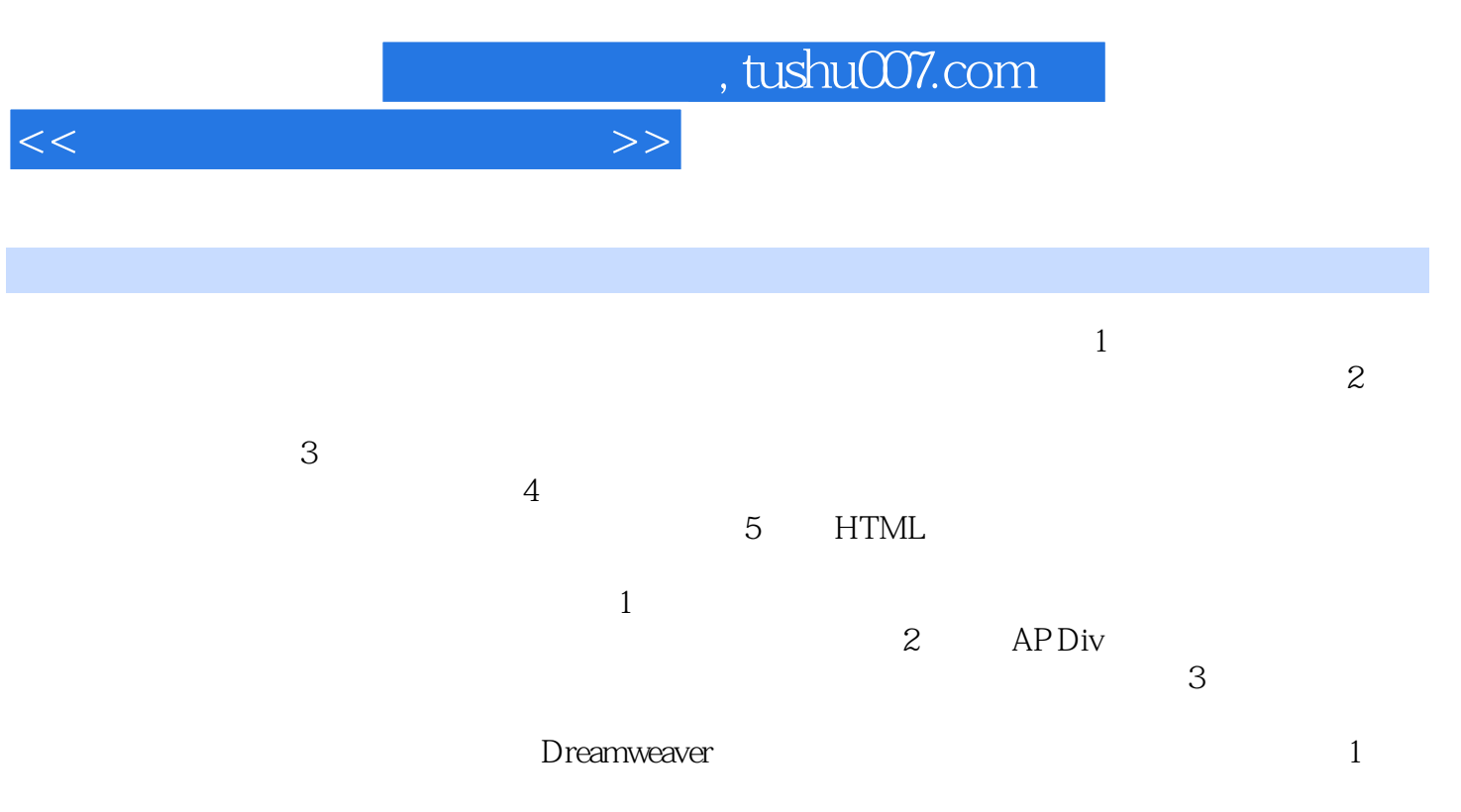

 $2$  $3$  $4$  $5$ 

 $CSS$  …… A CSS2 B ATA

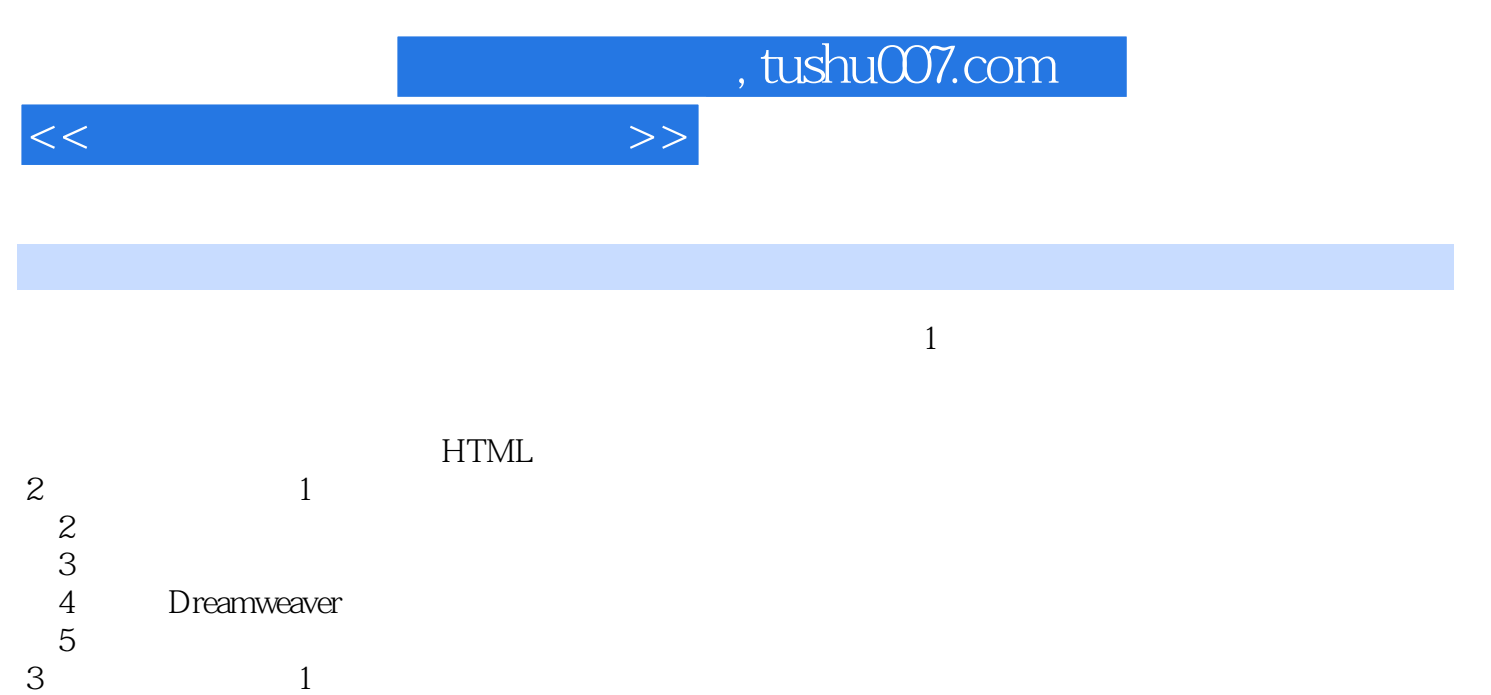

 $\overline{2}$ 

(2)<br>
3) Dreamweaver<br>
4<br>
5  $4$ 

HTML

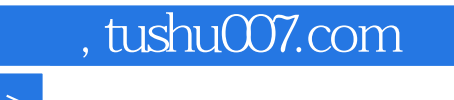

 $\kappa$  , and  $\kappa$  , and  $\kappa$  , and  $\kappa$  , and  $\kappa$  ,  $\kappa$ 

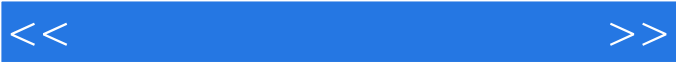

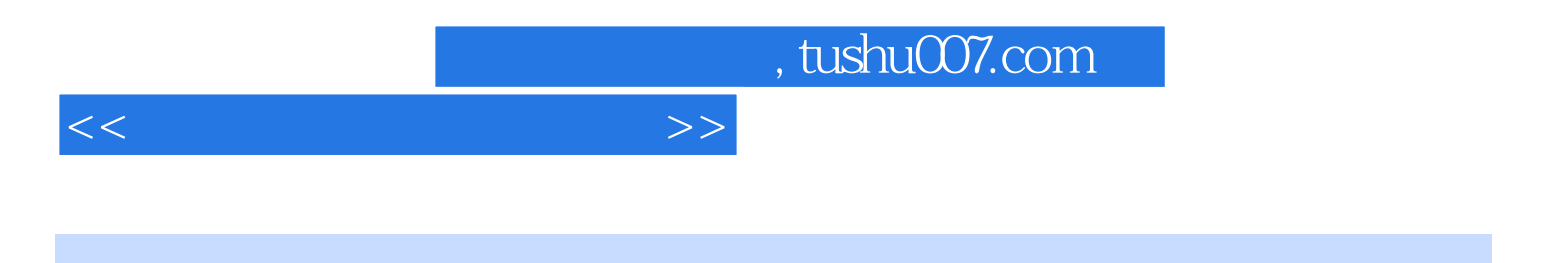

本站所提供下载的PDF图书仅提供预览和简介,请支持正版图书。

更多资源请访问:http://www.tushu007.com